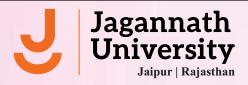

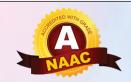

## Notification for Creation of ABC ID (For the students who were admitted in the different programs)

University Grants Commission (UGC), New Delhi has issued instructions to Higher Education Institutions for the implementation of Academic Bank of Credits (ABC) in the universities and has made it mandatory for all the students. Academic Bank of Credits (ABC) will digitally store the academic credits earned by the students from HEIs registered with ABC for awarding Degrees/Diplomas/Certificates taking into account credits earned by the students.

All Deans/HODs are requested to make their respective students aware about ABC facility and encourage them for opening Academic Bank Account on ABC protal www.abc.gov.in

## Procedure for opening Academic Bank Account (ABC):

- 1. Visit www.abc.gov.in
- 2. Click on my account > students;
- 3. For new user-click on "Sign up for Meri Pehchaan"
- 4. Enter Mobile Number, you will get OTP on registered mobile number;
- 5. Fill all necessary details and Click on Verify;
- 6. Students will get ABC ID. Get these details for university record.

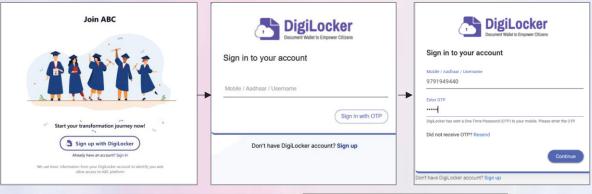

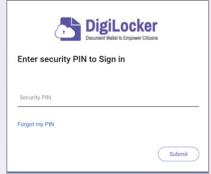

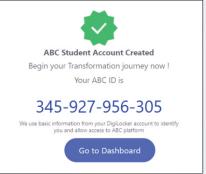

It is mandatory to create ABC ID of all students and information, in excel format as per details given below, to be submitted to COE at the earliest.

Name of the student:

Enrollment No.:

Roll No.: ABC ID: Tanmay Pattanayak Registrar